# **Lexikon-JKL**

Thorsten Willert

Copyright © Copyright©1994-96 by Thorsten Willert

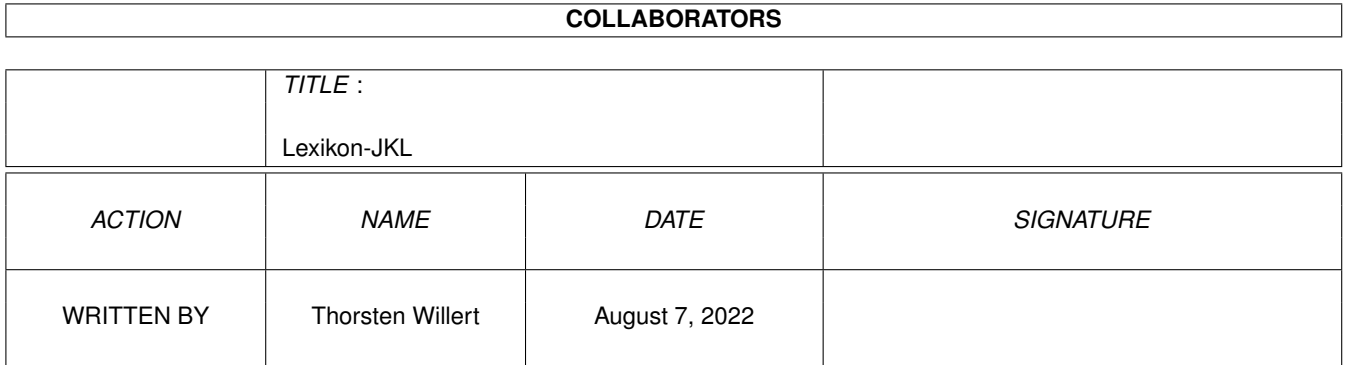

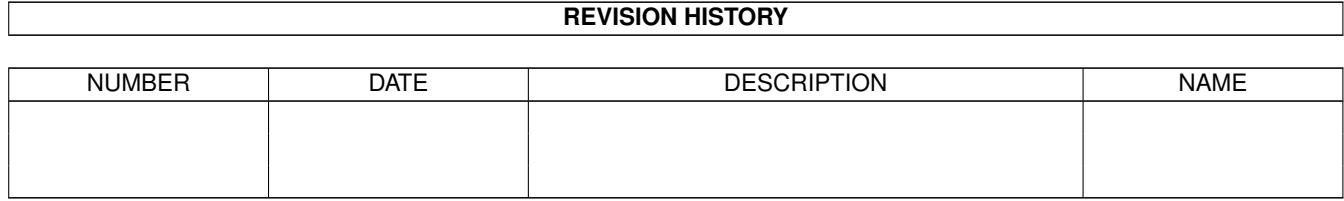

# **Contents**

#### [1](#page-4-0) Lexikon-JKL 1

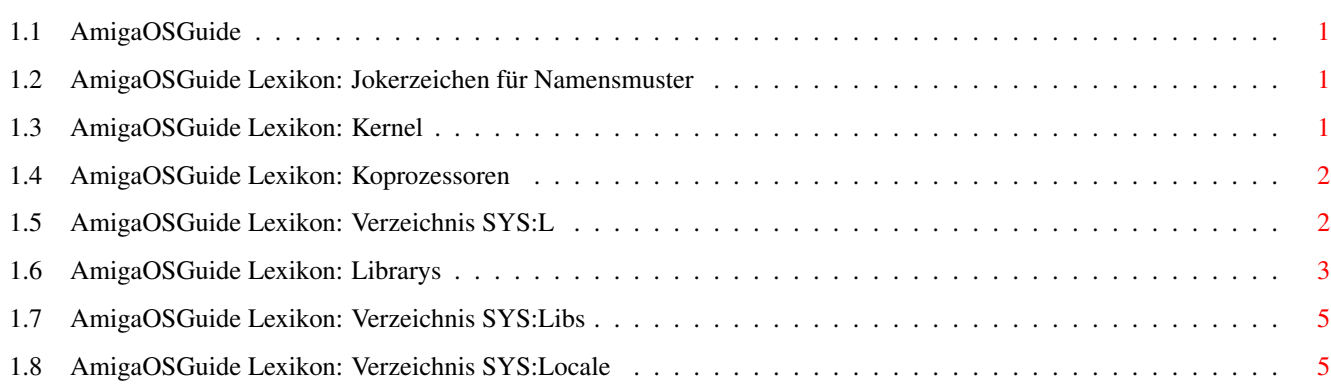

## <span id="page-4-0"></span>**Chapter 1**

# **Lexikon-JKL**

<span id="page-4-1"></span>**1.1 AmigaOSGuide**

### <span id="page-4-2"></span>**1.2 AmigaOSGuide Lexikon: Jokerzeichen für Namensmuster**

Mit Hilfe dieser Zeichen ist es möglich mit einem Befehl gleichzeitig mehrere Dateien zu bearbeiten die dem angegebenen Namensmuster ententsprechen.

\_\_\_\_\_\_\_\_\_\_\_\_\_\_\_\_\_\_\_\_\_\_\_\_\_\_\_\_\_\_\_\_\_\_\_\_\_\_\_\_\_\_\_\_\_\_\_\_\_\_\_\_\_\_\_\_\_\_\_\_\_\_\_\_\_\_\_\_\_

\_\_\_\_\_\_\_\_\_\_\_\_\_\_\_\_\_\_\_\_\_\_\_\_\_\_\_\_\_\_\_\_\_\_\_\_\_\_\_\_\_\_\_\_\_\_\_\_\_\_\_\_\_\_\_\_\_\_\_\_\_\_\_\_\_\_\_\_\_

Folgende Jokerzeichen sind in Namensmuster möglich (Z für Zeichen):

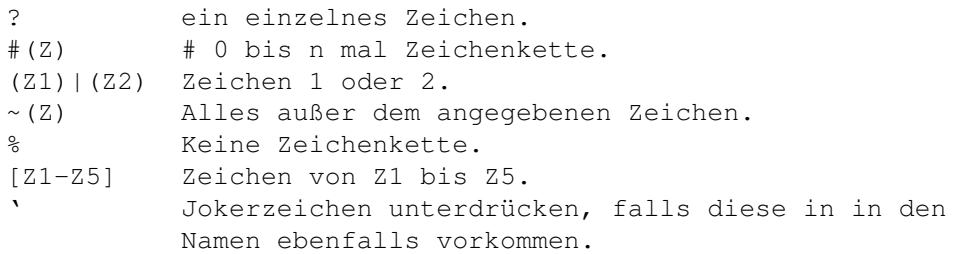

### <span id="page-4-3"></span>**1.3 AmigaOSGuide Lexikon: Kernel**

```
Die unterste Ebene eines Betriebssystems.
Dort befinden sich die Routinen, die direkt die Hardware ansprechen.
```
\_\_\_\_\_\_\_\_\_\_\_\_\_\_\_\_\_\_\_\_\_\_\_\_\_\_\_\_\_\_\_\_\_\_\_\_\_\_\_\_\_\_\_\_\_\_\_\_\_\_\_\_\_\_\_\_\_\_\_\_\_\_\_\_\_\_\_\_\_

\_\_\_\_\_\_\_\_\_\_\_\_\_\_\_\_\_\_\_\_\_\_\_\_\_\_\_\_\_\_\_\_\_\_\_\_\_\_\_\_\_\_\_\_\_\_\_\_\_\_\_\_\_\_\_\_\_\_\_\_\_\_\_\_\_\_\_\_\_

#### <span id="page-5-0"></span>**1.4 AmigaOSGuide Lexikon: Koprozessoren**

Koprozessoren übernehmen Funktionen, die in den eigentlichen Prozessor nicht integriert sind.

\_\_\_\_\_\_\_\_\_\_\_\_\_\_\_\_\_\_\_\_\_\_\_\_\_\_\_\_\_\_\_\_\_\_\_\_\_\_\_\_\_\_\_\_\_\_\_\_\_\_\_\_\_\_\_\_\_\_\_\_\_\_\_\_\_\_\_\_\_

\_\_\_\_\_\_\_\_\_\_\_\_\_\_\_\_\_\_\_\_\_\_\_\_\_\_\_\_\_\_\_\_\_\_\_\_\_\_\_\_\_\_\_\_\_\_\_\_\_\_\_\_\_\_\_\_\_\_\_\_\_\_\_\_\_\_\_\_\_

\_\_\_\_\_\_\_\_\_\_\_\_\_\_\_\_\_\_\_\_\_\_\_\_\_\_\_\_\_\_\_\_\_\_\_\_\_\_\_\_\_\_\_\_\_\_\_\_\_\_\_\_\_\_\_\_\_\_\_\_\_\_\_\_\_\_\_\_\_

Im Amiga eingesetzte Koprozessortypen von Motorola:

68851 Memory-Managment-Unit (MMU) für den 68020

68881 Koprozessor für Fließpunkt-Operationen (FPU). Taktfrequenzen: bis 25 Mhz

68882 Koprozessor für Fließpunkt-Operationen (FPU). Verbesserte Version des 68881, die die meisten Befehle einige Taktzyklen schneller ausführt. Taktfrequenzen: von 16 bis 50 Mhz

Beide FPU's arbeiten intern mit 80-Bit Genauigkeit. Wird allerdings mit einem anderen Zahlenformat gearbeitet, muß dieses erst umgerechnet werden. Bei dem 68882 geschieht dies getrennt von der Rechenlogik, so daß er 1,5 mal schneller, als der 68881, ist.

\_\_\_\_\_\_\_\_\_\_\_\_\_\_\_\_\_\_\_\_\_\_\_\_\_\_\_\_\_\_\_\_\_\_\_\_\_\_\_\_\_\_\_\_\_\_\_\_\_\_\_\_\_\_\_\_\_\_\_\_\_\_\_\_\_\_\_\_\_

siehe auch:

Prozessor Prozessorbezeichnungen

#### <span id="page-5-1"></span>**1.5 AmigaOSGuide Lexikon: Verzeichnis SYS:L**

```
Dieses Verzeichnis enhält verschiedene Geräte-Handler .
_____________________________________________________________________
Ein Unterverzeichnis ist standardmäßig vorhanden:
  FileSystem_Trans
 Enthält verschiedene (Text-) Konvertierungsdateien für CrossDOS
  (SYS:Tools/Commodities).
```
\_\_\_\_\_\_\_\_\_\_\_\_\_\_\_\_\_\_\_\_\_\_\_\_\_\_\_\_\_\_\_\_\_\_\_\_\_\_\_\_\_\_\_\_\_\_\_\_\_\_\_\_\_\_\_\_\_\_\_\_\_\_\_\_\_\_\_\_\_

#### <span id="page-6-0"></span>**1.6 AmigaOSGuide Lexikon: Librarys**

Das sind Sammlungen von verschiedenen Softwareroutinen und Funktionen, die vom Betriebssystem und von Anwendungen benutzt werden.

\_\_\_\_\_\_\_\_\_\_\_\_\_\_\_\_\_\_\_\_\_\_\_\_\_\_\_\_\_\_\_\_\_\_\_\_\_\_\_\_\_\_\_\_\_\_\_\_\_\_\_\_\_\_\_\_\_\_\_\_\_\_\_\_\_\_\_\_\_

 $\_$  , and the set of the set of the set of the set of the set of the set of the set of the set of the set of the set of the set of the set of the set of the set of the set of the set of the set of the set of the set of th

Verzeichnis: SYS:Libs Suffix: .library

Folgendes ist eine kurze Beschreibung der Standardlibrarys, und ihren Aufgaben: amigaguide.library Steuert die Arbeit mit AmigaGuide . asl.library Enthält Funktionen zur Darstellung von Datei-, Zeichensatz- und Bildschirmdus-Auswahlfenstern. bullet.library Dient zur Berechnung der skalierbaren Intellifont-Zeichensätze der Workbench. commodities.library Dient zum Einbinden von Hilfsprogrammen (Commodities). datatypes.library Funktionen zur Verwendung verschiedenster Objekte, wie Grafiken, Texten oder Sounds, die in unterschiedlichen Datentypen vorliegen können. siehe: DataTypes diskfont.library Funktionen zum Suchen und Laden von Zeichensätzen. dos.library Funktionen, die das Arbeit mit Disketten und Festplatten betreffen. exec.library Die wichtigsten Systemfunktionen wie Nachrichten-, Speicher- und Programmverwaltung. gadtools.library Hilfsmittel für Programmierer zur Erstellung grafischer Bedienoberflächen. graphics.library Alle Funktionen die direkt mit der Grafikausgabe zu tun haben, wie Zeichnen von Linien, Farbverwaltung, Füllmuster, Animationsobjekte und vieles mehr. icon.library Verwaltung der Symbole auf der Workbench.

iffparse.library Dient zur Arbeit mit Dateien, die im Standard-IFF-Format gespeichert sind. intuition.library Verwaltet Screens, Windows und Gadgets. keymap.library Steuerung der Tastatur. layers.library Verwaltet rechteckige Grafik-Bereiche, wie z.B. Inhalte von Fenstern. locale.library Festlegung der Sprache, der Benutzeroberfläche. lowlevel.library Hilfe zur leichteren Programmierung von Spielen. mathieeedoubbas.library Mathematik-Routinen für Grundrechenarten in doppelter Genauigkeit. mathieeedoubtrans.library Mathematik-Routinen für transzendente Rechenarten in doppelter Genauigkeit. mathieeesingtrans.library Mathematik-Routinen für Grundrechenarten in einfacher Genauigkeit. mathtrans.library Mathematik-Routinen für transzendente Rechenarten in einfacher Genauigkeit. rexxsupport.library Spezielle ARexx Funktionen, die nur für »Amiga-Rexx« zugänglich sind. rexxsyslib.library Anbindung der Sprache ARexx an andere Programme. version.library Enthält Daten zur aktuellen Softwareversion. workbench.library Spezielle Funktionen zur Verwaltung von AppIcons und Menüs für die Workbench. 68040.library Enhält Funktionen für den 68040, um die fehlenden (trigonometrischen), Befehle der internen FPU zu emulieren. siehe: Koprozessoren

#### <span id="page-8-0"></span>**1.7 AmigaOSGuide Lexikon: Verzeichnis SYS:Libs**

Enthält

Librarys für die unterschiedlichsten Aufgaben.

\_\_\_\_\_\_\_\_\_\_\_\_\_\_\_\_\_\_\_\_\_\_\_\_\_\_\_\_\_\_\_\_\_\_\_\_\_\_\_\_\_\_\_\_\_\_\_\_\_\_\_\_\_\_\_\_\_\_\_\_\_\_\_\_\_\_\_\_\_

 $\_$  , and the set of the set of the set of the set of the set of the set of the set of the set of the set of the set of the set of the set of the set of the set of the set of the set of the set of the set of the set of th

### <span id="page-8-1"></span>**1.8 AmigaOSGuide Lexikon: Verzeichnis SYS:Locale**

Enthält Dateien um Programmtexte, Meldungen, Währungen usw. in verschiedenen Sprachen anzuzeigen.

\_\_\_\_\_\_\_\_\_\_\_\_\_\_\_\_\_\_\_\_\_\_\_\_\_\_\_\_\_\_\_\_\_\_\_\_\_\_\_\_\_\_\_\_\_\_\_\_\_\_\_\_\_\_\_\_\_\_\_\_\_\_\_\_\_\_\_\_\_

\_\_\_\_\_\_\_\_\_\_\_\_\_\_\_\_\_\_\_\_\_\_\_\_\_\_\_\_\_\_\_\_\_\_\_\_\_\_\_\_\_\_\_\_\_\_\_\_\_\_\_\_\_\_\_\_\_\_\_\_\_\_\_\_\_\_\_\_\_

Locale ist in folgende Unterverzeichnisse unterteilt:

Countries Enthält für die entsprechenden Länder landesspezifische Informationen, wie z.B. die Schreibweise der Währung.

Catalogs Dort sind die Texte und Meldungen für Programme für bestimmte Sprachen abgelegt.

Help Dort sollten AmigaGuide© Hilfstexte in verschiedenen Sprachen für die entsprechenden Programme vorhanden sein. (Leider machen sich die wenigsten die Mühe, diese auch zu schreiben.)

Languages Enthält sprachspezifische Informationen wie z.B. die Namen von Monaten.